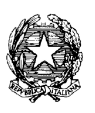

#### DISTRETTO SCOLASTICO N°40 I.C. STATALE N. 1 ANDREA CANEVARO Via Martiri Fantini, 46 - 48125 Castiglione di Ravenna (RA) - Tel. 0544/951728 - Fax 0544/950755 CF: 92082600393 - PEO: [RAIC82800B@istruzione.it](mailto:RAIC82800B@istruzione.it) - PEC: [RAIC82800B@pec.istruzione.it](mailto:RAIC82800B@pec.istruzione.it) Sito web[:http://icintercomunale1.edu.it](http://icintercomunale1.edu.it/) - Cod.Mec.: RAIC82800B

Circ. n. 432 Castiglione di Ravenna 30/04/2024

I.C.1 INTERCOMUNALE RAVENNA - CERVIA Prot. 0005402 del 30/04/2024 VII-5 (Uscita)

**Ai Docenti IC1 "A.Canevaro"**

**Alla Bacheca Argo Al Sito Web dell'istituto**

# **OGGETTO** : **Avvio corsi di formazione sull'uso dei Chromebook - PNRR "Azioni di coinvolgimento degli animatori digitali" e modalità di iscrizione (Piano di formazione deliberato dal Collegio dei Docenti a.s.2023-24).**

PNRR per gli anni scolastici 2022-2023 e 2023-2024. Articolo 1, comma 512, della legge 30 dicembre 2020, n. 178. Decreto del Ministro dell'istruzione 11 agosto 2022, n. 222, articolo 2 – "Azioni di coinvolgimento degli animatori digitali" nell'ambito della linea di investimento 2.1 "Didattica digitale integrata e formazione alla transizione digitale **per il personale scolastico" di cui alla Missione 4 – Componente 1 – del PNRR.**

# **CODICE CUP: H64D22002800006**

# **CODICE PROGETTO: M4C1I2.1-2022-941-P-9276**

Si porta a conoscenza dei docenti che a integrazione dei percorsi già comunicati con la circolare n.428 del 29/04/2024, si aggiungono i seguenti corsi:

# *TITOLO del corso***: "Chromebook, più facile di un PC"**

Il corso è tenuto e coordinato dalla docente CLAUDIA CASTELLUCCI e verterà sul funzionamento e sull'utiizzo dei Chromebook come spazio di lavoro più immediato rispetto ai PC, volto a semplificare la valutazione, la raccolta dati e la documentazione. Gli incontri si terranno in presenza presso la scuola primaria "E.Fermi" per un totale di 6 ore. Le date al momento concordate sono: 6 - 8 - 13 maggio.

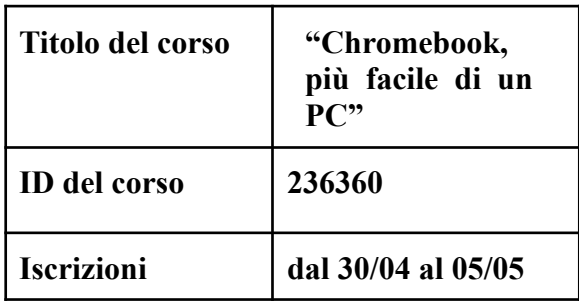

Il corso è progettato in modo da essere funzionale agli obiettivi del piano di miglioramento del PTOF per il triennio 2022-25. Ciò premesso, la partecipazione al corso è fortemente consigliata.

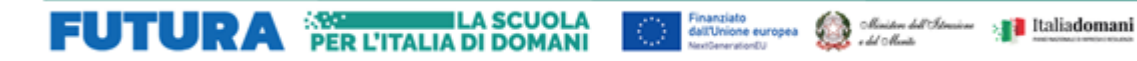

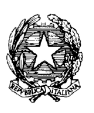

DISTRETTO SCOLASTICO N°40 I.C. STATALE N. 1 ANDREA CANEVARO Via Martiri Fantini, 46 - 48125 Castiglione di Ravenna (RA) - Tel. 0544/951728 - Fax 0544/950755 CF: 92082600393 - PEO: [RAIC82800B@istruzione.it](mailto:RAIC82800B@istruzione.it) - PEC: [RAIC82800B@pec.istruzione.it](mailto:RAIC82800B@pec.istruzione.it) Sito web[:http://icintercomunale1.edu.it](http://icintercomunale1.edu.it/) - Cod.Mec.: RAIC82800B

#### *TITOLO del corso***: "Chromebook nella quotidianità scolastica: idee pratiche per ogni materia"**

Il corso è tenuto e coordinato dalla docente CLAUDIA CASTELLUCCI e verterà sulle strategie di utilizzo dei Chromebook nella didattica quotidiana. In che modo le tecnologie digitali possono essere applicate all'insegnamento delle diverse discipline scolastiche e favorire l'apprendimento attivo di studenti e studentesse? I partecipanti al corso avranno l'opportunità di approcciarsi a idee pratiche già sperimentate. Gli incontri si terranno in presenza presso la scuola primaria "E.Fermi" per un totale di 10 ore. Le date al momento concordate sono: 22 -27 -29 maggio, 3 - 5 giugno.

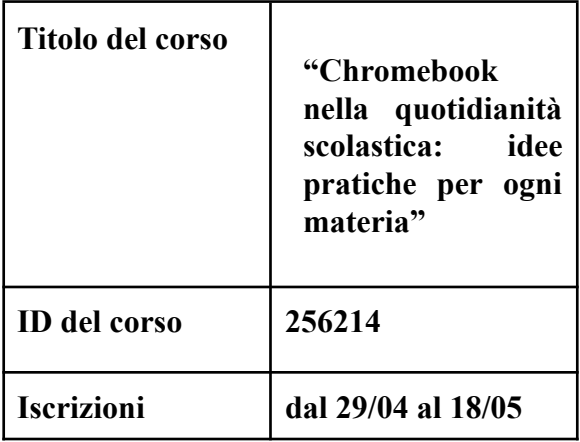

Il corso è progettato in modo da essere funzionale agli obiettivi del piano di miglioramento del PTOF per il triennio 2022-25. Ciò premesso, la partecipazione al corso è fortemente consigliata.

 ${\scriptstyle \bigoplus_{\substack{\text{dofUivion}\\ \text{Nonclorator}(i) \text{ mod } i \text{ mod } i}} {\scriptstyle \bigoplus_{\substack{\text{dofUivion}\\ \text{mod } i \text{ mod } i \text{ mod } i \text{ mod } i}} {\scriptstyle \bigoplus_{\substack{\text{dofUivion}\\ \text{dof}} {\scriptstyle \bigoplus_{\substack{\text{dofUivion}\\ \text{dof}}} {\scriptstyle \bigoplus_{\substack{\text{dofUivion}\\ \text{dof}}} {\scriptstyle \bigoplus_{\substack{\text{dofUivion}\\ \text{dof}}} {\scriptstyle \bigoplus_{\substack{\text{dofUivion}\\ \text{dof}}} {\script$ 

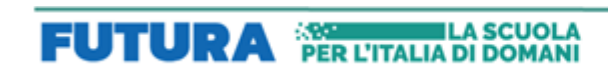

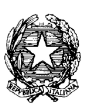

#### DISTRETTO SCOLASTICO N°40 I.C. STATALE N. 1 ANDREA CANEVARO Via Martiri Fantini, 46 - 48125 Castiglione di Ravenna (RA) - Tel. 0544/951728 - Fax 0544/950755 CF: 92082600393 - PEO: [RAIC82800B@istruzione.it](mailto:RAIC82800B@istruzione.it) - PEC: [RAIC82800B@pec.istruzione.it](mailto:RAIC82800B@pec.istruzione.it) Sito web[:http://icintercomunale1.edu.it](http://icintercomunale1.edu.it/) - Cod.Mec.: RAIC82800B

L'iscrizione ai corsi dovrà avvenire mediante la piattaforma rilasciata dal MIM per il PNRR nel modo che segue:

· accedere al sito : ttps://scuolafutura.pubblica.istruzione.it/ cliccare il pulsante "**Accedi**" in alto a destra

· loggarsi utilizzando le proprie credenziali del SIDI o utilizzando lo SPID

· se richiesto selezionare il profilo "**Utente corsista**"

· nella barra in alto a sfondo blu selezionare "**Tutti i percorsi**"

·cercare il corso digitando l'ID corrispondente al corso al quale ci si vuole iscrivere nel frame di sinistra

· cliccare sul link "**Candidati**"

Per supporto tecnico è possibile rivolgersi all'animatore digitale Cinzia Budini.

Cordiali saluti

IL DIRIGENTE SCOLASTICO

Dott.ssa Cristina Ambrogetti (\*) (\*)Firma autografa sostituita a mezzo stampa ai sensi dell'art.3, comma 2 del D.Lgs. 39/1993

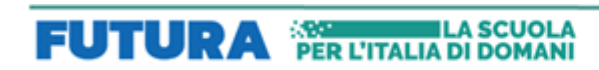

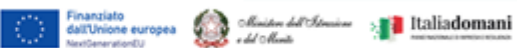